## SAP ABAP table KKBU {Report Table for Unit Costing}

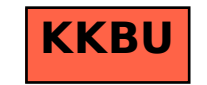